```
<!doctype html>
<html lang = "de">
<head>
<meta charset = "utf-8">
<title>
Bischofshofen
</title>
<link rel = "stylesheet" media = "all" href = "../css/flexibel.css">
<!--[if lt IE 9]>
<script src = "../js/html5.js">
</script>
<![endif]-->
<script type = "text/javascript" src = "../js/Start_Funktionen.js">
</script>
<script type = "text/javascript" src = "../js/Berechnungen_Funktionen.js">
</script>
<script type = "text/javascript" src = "../js/Ausgabe_Funktionen.js">
</script>
</head>
<body onload = "StartSumme(4);">
<div id = "all">
<header>
<a href = "../Martha_Ludwig_Projektarbeit.html">
<img src = "../images/250px-Vierschanzentournee_Logo.svg.png">
\langlea>

Vierschanzentournee
\langleh1>
<h2>
```
# **Ergebnisse und Schanzenbeschreibung**

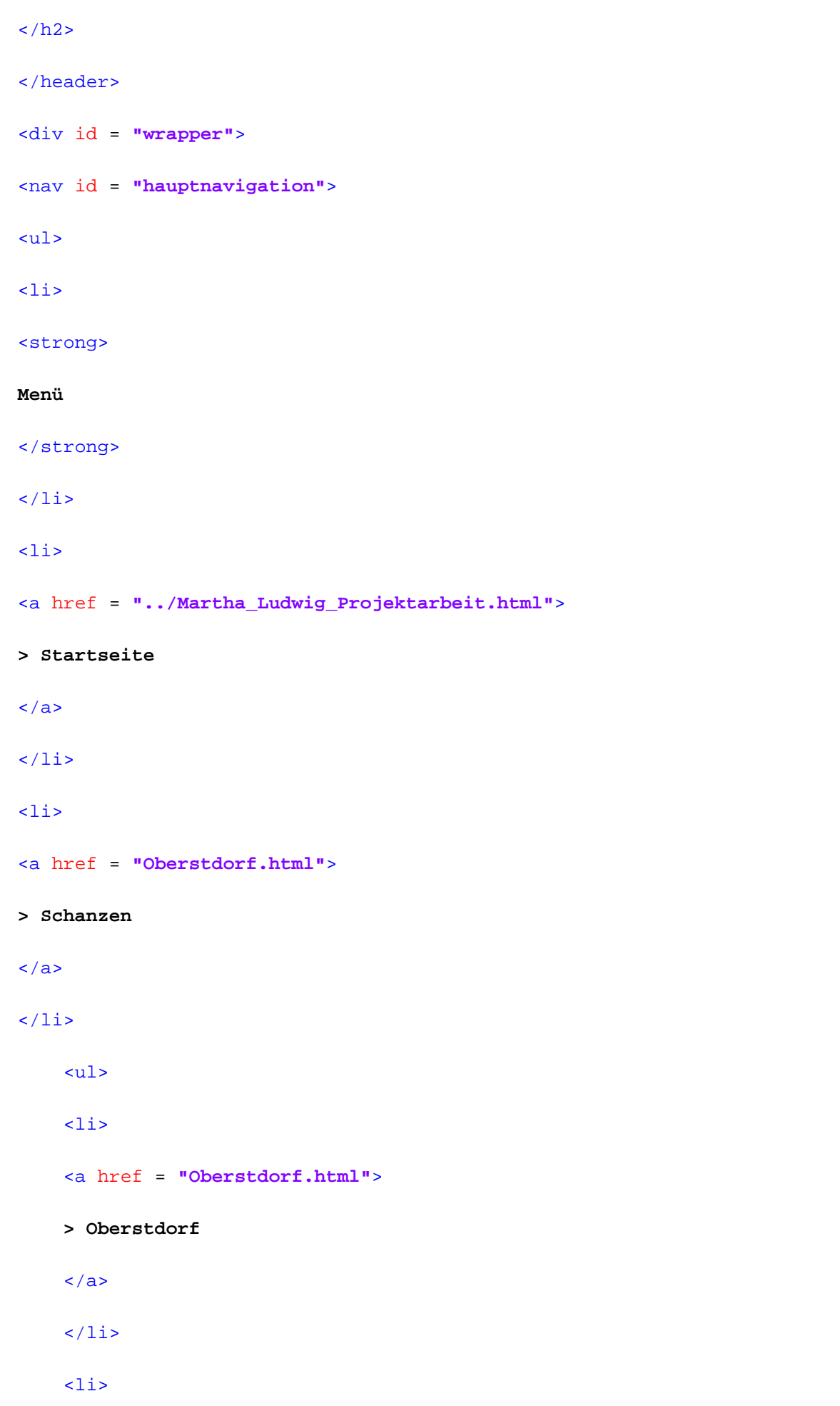

```
Z:\Grundlagen der Web-Programmierung\Übung\Projektarbeit\html\Bischofshofen.html Dienstag, 29. Juli 2014 17:31
    <a href = "Garmisch_Patenkirchen.html">
    > Garmisch-Patenkirchen
    </a>
    </li>
    \langleli>
    <a href = "Innsbruck.html">
    > Innsbruck
    \langlea>
    \langle/li>
    <li id = "current">
    > Bischofshofen
    \langle/li>
    \langleli>
    <a href = "Vierschanzentournee.html">
    > Vierschanzentournee
    \langlea>
    \langle/li>
    \langle/ul>
\langleli>
<a href = "Links.html">
> Links
```

```
\langlea>
```
 $\langle$ /li>

 $\langle$ li>

<a href = **"Kontakt.html"**>

## **> Kontakt**

 $\langle$ a>

 $\langle$ /li>

 $\langle$ li>

### <a href = **"Impressum.html"**>

```
> Impressum
```

```
\langlea>
```
- $\langle$ /li>
- $\langle \text{ul}\rangle$
- $\langle$ /nav $\rangle$

```
<section id = "content">
```
<div id = **"breadcrumb"**>

## **Sie sind hier:**

<a href = **"../Martha\_Ludwig\_Projektarbeit.html"**>

### **Startseite**

```
</a>
```

```
>
```
<a href = **"Oberstdorf.html"**>

## **Schanzen**

</a>

## **> Bischofshofen**

</div>

 $<$ h3>

#### **Bischofshofen**

 $\langle$ h3>

<aside>

#### </aside>

<div class = **"Bild"**>

<img src = **"../images/300px-Paul-Ausserleitner-Schanze.JPG"**>

<p class = **"quelle"**>

## **Quelle:**

<a target = **"\_blank"** href = **"http://de.wikipedia.org/wiki/Paul-Ausserleitner-Schanze"**>

**de.wikipedia.org/wiki/Paul-Ausserleitner-Schanze**

```
\langlea>
\langle/p>
</div>
<br clear = "all">
<p>
<strong>
Beschreibung:
</strong>
```
<br>

#### <br>

**Die Paul-Ausserleitner-Schanze ist eine Skisprungschanze im österreichischen Bischofshofen im Salzburger Land. Sie ist in der Vierschanzentournee die größte Schanze. Den Namen erhielt die Schanze aufgrund eines Todesfalls. Der einheimische Sportler Paul Ausserleitner stürzte am 5. Jänner 1952 beim Training für das Dreikönigsspringen so schwer, dass er am 9. Jänner seinen Verletzungen erlag. Das Stadion trägt den Namen des ersten Tourneesiegers Sepp Bradl. Die Naturskisprung-Anlage wurde im Jahr 1941 erbaut.**

<br>

#### <br>

**Wenige Tage nach dem vierten Springen der Vierschanzentournee finden hier zwei Springen des Continentalcups statt. Den offiziellen Schanzenrekord stellte Daiki Itō am 6. Jänner 2005 mit 143 m auf. Den inoffiziellen Schanzenrekord hält Gregor Schlierenzauer mit 145 m.**

<br>

#### <br>

**International bekannt ist die Paul-Ausserleitner-Schanze für das alljährlich abschließende Dreikönigstag-Springen der Vierschanzentournee. 1999 wurden hier im Rahmen der Nordischen Skiweltmeisterschaft die Bewerbe der Großschanze abgehalten.**

<br>

#### <br>

**Mit einem Fassungsvermögen von 25.000 Zuschauern gehört die Paul-Ausserleitner-Schanze zu den größten Sportstätten in Österreich. Am Silvesterabend 2012 wurde die Schanzenanlage durch Bengalische Feuer beschädigt. Der Schaden belief sich auf 10.000 Euro, aber das Springen am 6. Januar 2013 konnte stattfinden.**

 $\langle$ /p>

<table>

## <caption>

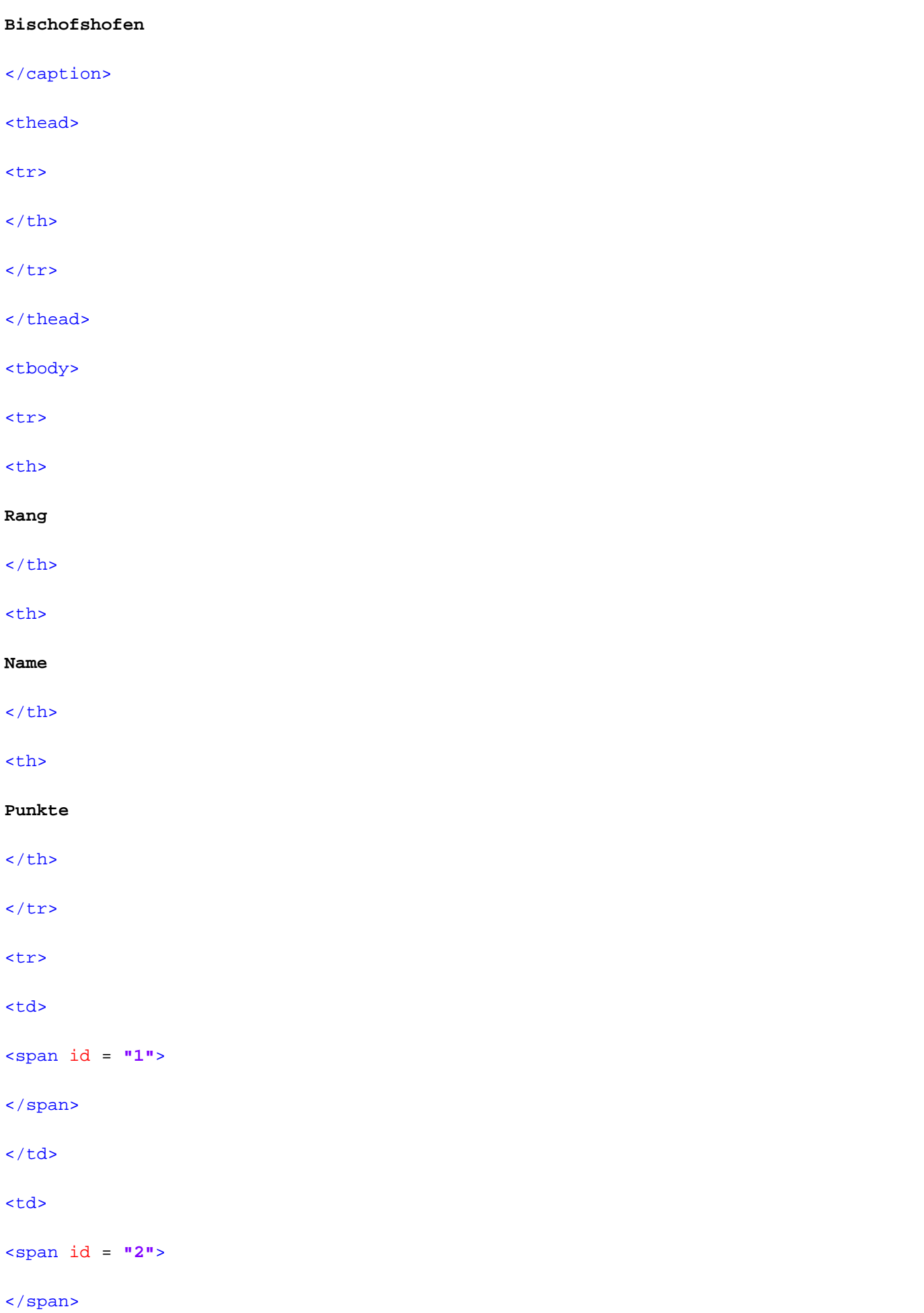

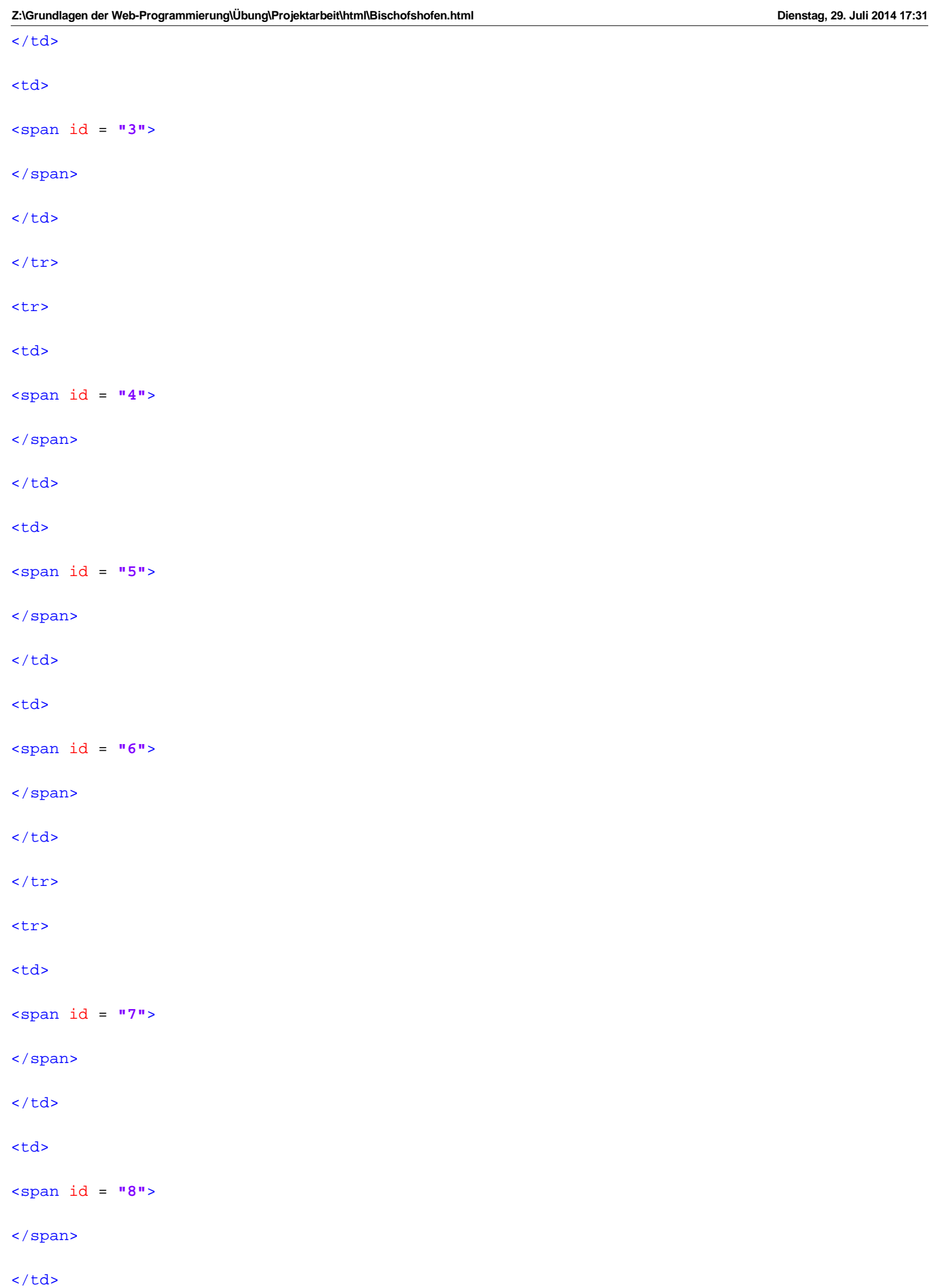

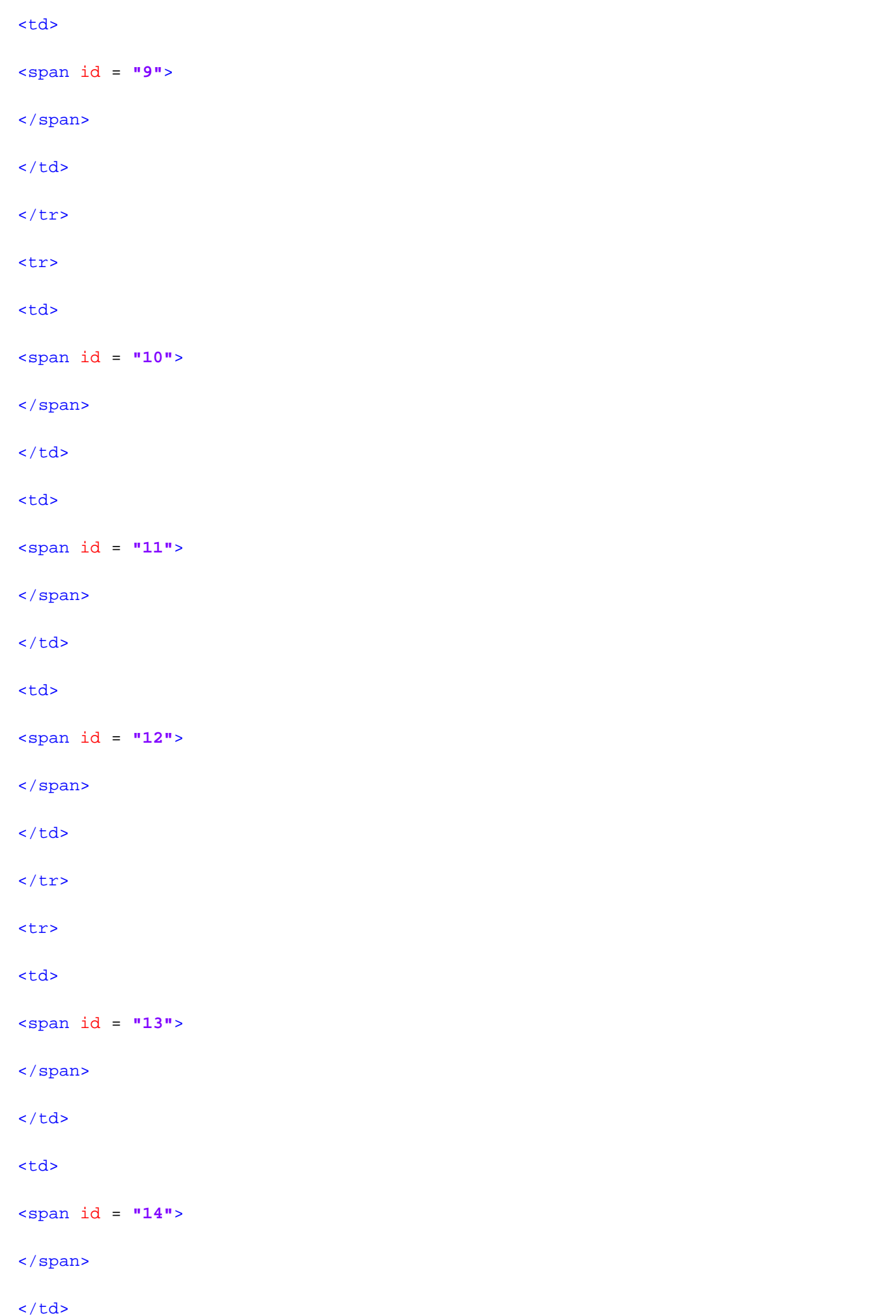

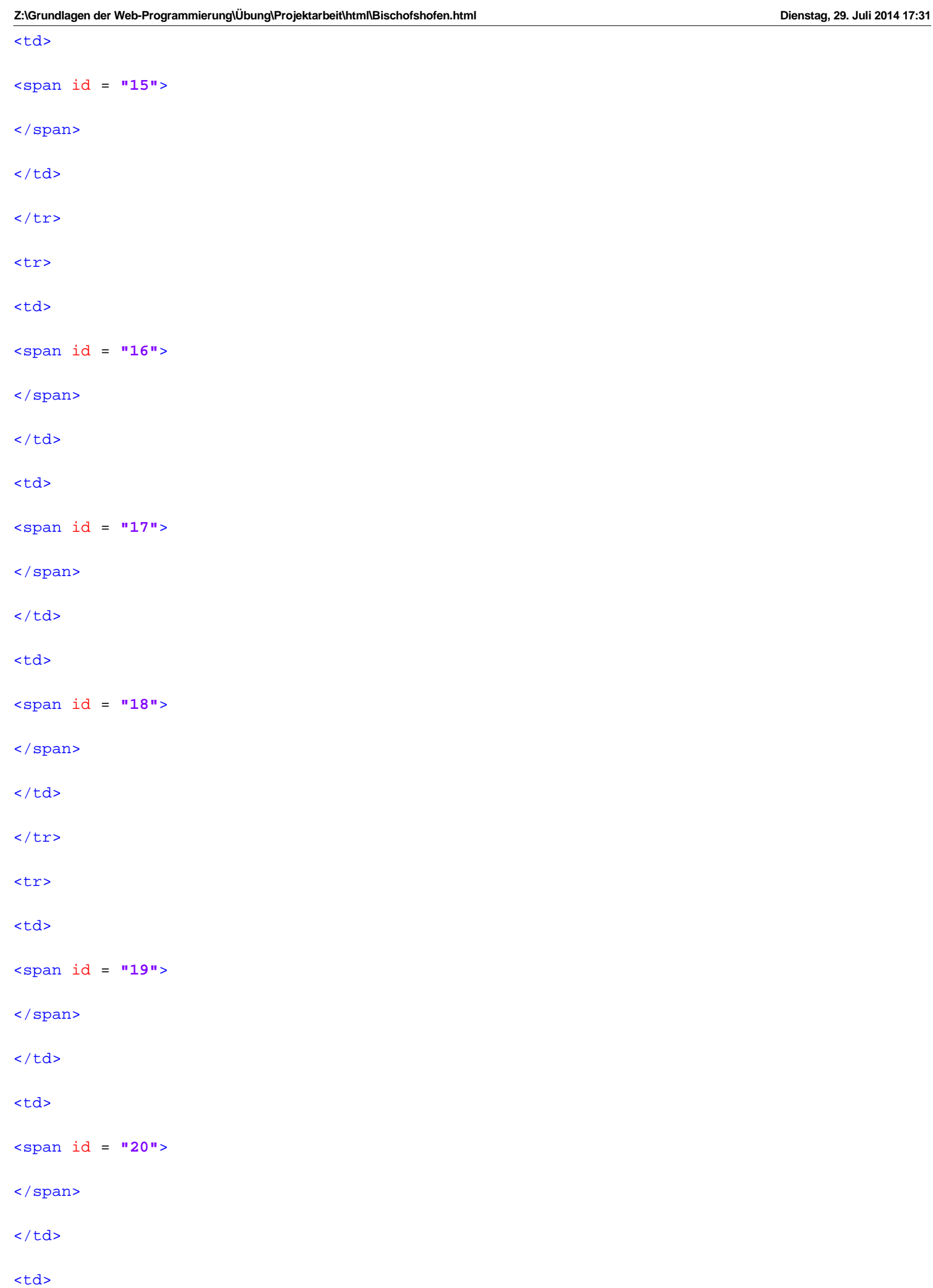

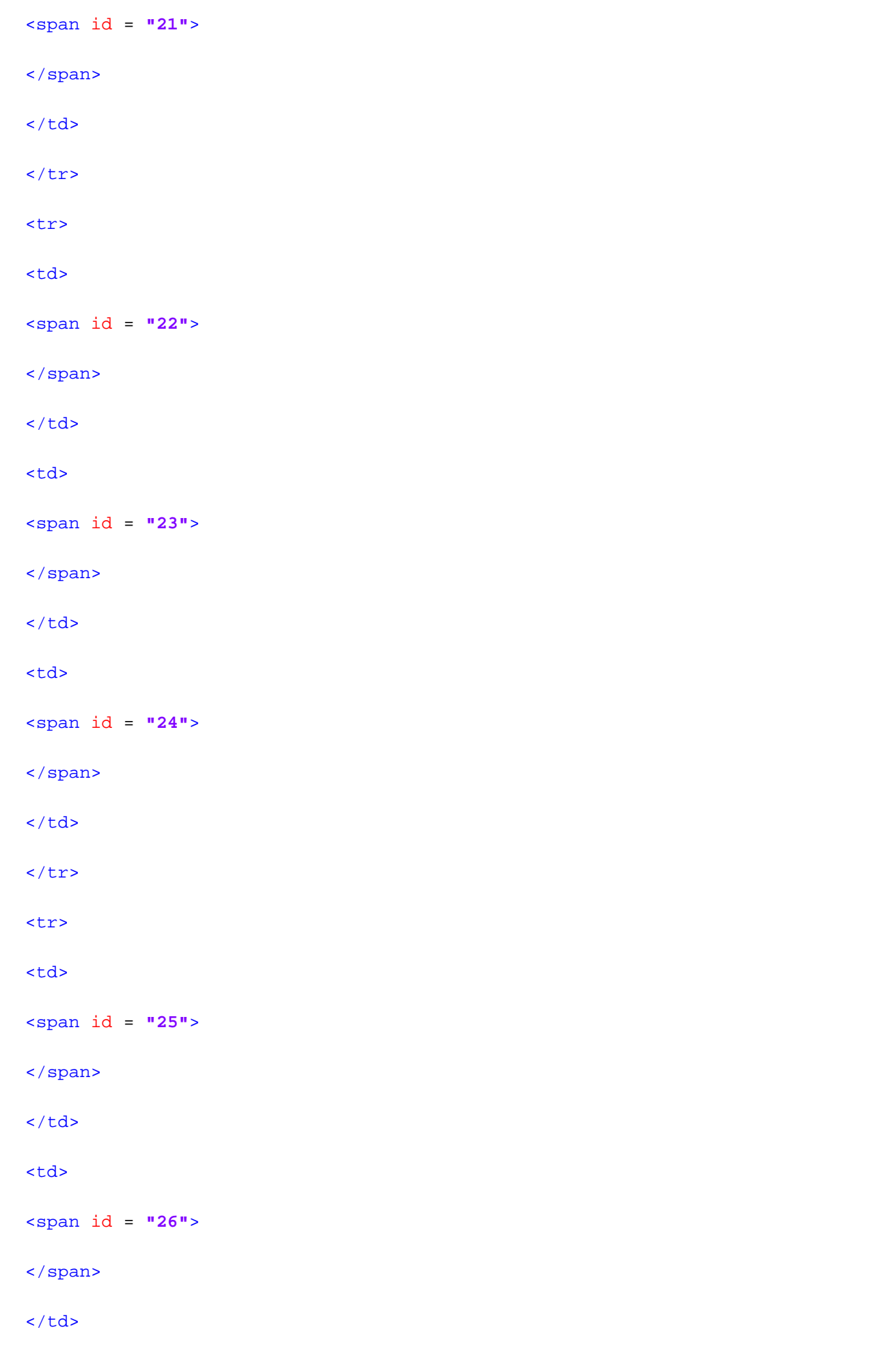

<td>

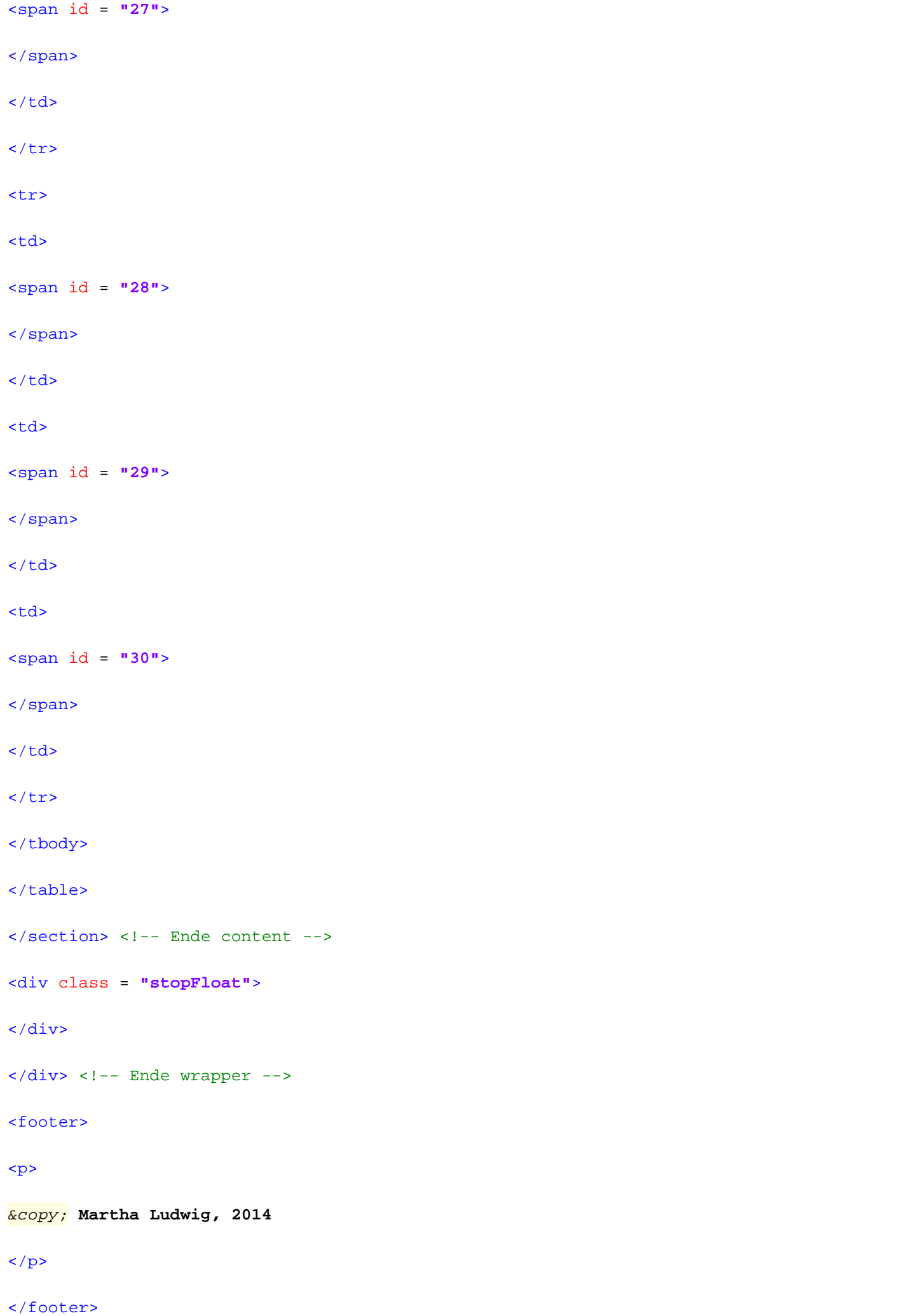

 $\langle \text{div} \rangle$  <!-- Ende all -->

</body>

 $\alpha$  /html  $>$